# Centrum LSCDN

https://www.lscdn.pl/pl/publikacje/cww/tik/12498,Creativity-Killed-the-Class-po-co-nam-ten-caly-TIK.html 17.05.2024, 19:33

Data publikacji: 20.05.2021

Autor: Katarzyna Bartoszcze, Barbara Turska-Paprzycka

### Creativity Killed the Class – po co nam ten cały TIK?

Poniższy artykuł jest adresowany do nauczycieli języka angielskiego i stanowi próbę odpowiedzi na pytanie, jaką rolę powinny pełnić materiały dodatkowe stworzone za pomocą narzędzi informacyjno-komunikacyjnych w stosunku do wykorzystywanego na zajęciach podręcznika.

Każdy nauczyciel przynajmniej raz w życiu zastanawiał się nad sensem wykorzystania technologii informacyjno-komunikacyjnej na zajęciach w szkole. Czy rzeczywiście zachodzi potrzeba tworzenia autorskich materiałów za pomocą narzędzi multimedialnych, skoro oferta wydawnictw zaopatrujących rynek edukacyjny w coraz to bardziej rozbudowane pomoce naukowe wygląda naprawdę imponująco i wydawałoby się, że zwykły podręcznik całkowicie wystarczy? Czy bombardowanie ucznia coraz to nowymi cyberbodźcami, będącymi efektem nauczycielskiej (nad)kreatywności i poszukiwań idealnego środka przekazu informacji, nie obróci się przeciwko nam samym? W końcu, ile czasu można się na lekcji "bawić"?

Zamieszczony poniżej scenariusz lekcji otwartej pt.: At the doctor's, opracowanego przez nauczycielkę języka angielskiego Katarzynę Bartoszcze, stanowi przykład tego, w jaki sposób można wzbogacić i uatrakcyjnić materiał podręcznikowy za pomocą różnego rodzaju rozwiązań technologii informacyjno-komunikacyjnej, czyniąc go tym bardziej "lekkostrawnym" i przyjemnym dla ucznia.

Do tego celu została wykorzystana prezentacja multimedialna stworzona w Genial.ly <https://www.genial.ly/>Jest to program umożliwiający użytkownikowi przygotowanie różnorodnych materiałów do pracy z uczniem, w tym: pokojów zagadek (escape rooms), plakatów, gazetek szkolnych, a nawet interaktywnych gier (quizy, puzzle, wisielec, memory, dobble, itp.) cieszących się tak dużą popularnością wśród młodzieży.

W przypadku prezentacji przedstawionej na zajęciach, do uzyskania efektu

końcowego konieczne było zastosowanie innych narzędzi TIK. Za bazę do dyskusji posłużył krótki, nieco ponad dwuminutowy fragment brytyjskiego serialu komediowego "Miranda", umieszczony na platformie YouTube <https://youtu.be/FG0y8efmMAQ>

Powiązane z nim zadanie zawierające notatki z kluczowym słownictwem oraz zestaw pytań otwartych i zamkniętych powstało na platformie Edpuzzle <https://edpuzzle.com/>

LearningApps, aplikacja szczegółowo opisana w poprzednich artykułach LSCDN, umożliwiła stworzenie jednej z gier językowych, a w przypadku MEMORY, karty do gry zostały zaprojektowane w Canvie [https://www.canva.com/pl\\_pl/](https://www.canva.com/pl_pl/)

Warto dodać, że lekcja otwarta odbyła się na platformie MS Teams. Przy jej realizacji korzystano z takich funkcji jak: przekazywanie uczniom kontroli nad urządzeniem, udostępnianie zrzutu ekranu na czacie, wykonywanie notatek za pomocą tabletu graficznego i tablicy interaktywnej Whiteboard oraz przesyłanie ich bezpośrednio do One Note'a zespołu klasowego.

Warto byłoby się zastanowić nad zasadnością jednoczesnego wykorzystania tak wielu aplikacji. Choć zazwyczaj każda lekcja języka obcego nastawiona jest na doskonalenie przede wszystkim jednej umiejętności, trudno byłoby sobie wyobrazić jej przebieg bez umożliwienia uczniom rozwijania pozostałych sprawności. W przypadku prezentowanego scenariusza zajęć, główny cel stanowiło tworzenie wypowiedzi ustnych zawierających opis samopoczucia, odniesienie do różnego rodzaju chorób, ich objawów oraz sposobu leczenia. Dodatkowo, uczestnicy wykazali się umiejętnością rozumienia tekstu słuchanego oraz brali udział w grach językowych, dzięki którym mieli możliwość utrwalenia i poszerzenia słownictwa o tematyce zdrowotnej. Tak więc różnorodność narzędzi wykorzystanych podczas zajęć wynikała przede wszystkim z potrzeby realizacji wyznaczonych celów ogólnych i szczegółowych i ten właśnie aspekt powinien być szczególnie brany pod uwagę przy doborze narzędzi TIK w celu uzupełnienia podręcznika.

#### Autorefleksja nauczyciela

Wielu autorów publikacji metodycznych podkreśla potrzebę odniesienia się do zagadnień przydatnych w życiu codziennym. Kwestia zdrowia, posiadanie umiejętności opisywania samopoczucia, pytania i udzielania rad na temat chorób w sytuacji konieczności posługiwania się językiem angielskim niewątpliwie do takich należą. Dodatkowym czynnikiem, dzięki któremu możliwe stało się osiągnięcie zamierzonych celów edukacyjnych, było wykorzystanie bardzo atrakcyjnej i

wciągającej dla młodego widza formy przekazu, zdecydowanie wzbogacającej materiał podręcznikowy. Przekazanie uczniom realnej odpowiedzialności za przebieg lekcji poprzez udostępnienie kontroli nad komputerem stanowiło miłą odskocznię od tradycyjnie prowadzonych zajęć zdalnych, podczas których nauczyciel jest przeważnie jedyną osobą zarządzającą prezentowanym obrazem.

Zapraszam do zapoznania się ze scenariuszem lekcji.

#### Katarzyna Bartoszcze Nauczycielka w Zespole Szkół Chemicznych i Przemysłu Spożywczego w Lublinie

#### Komentarz obserwatorów zajęć

Lekcja otwarta była przygotowana i przeprowadzona prawidłowo pod względem metodycznym i merytorycznym. Nauczycielka stosowała się do procedur i zaleceń kształcenia na odległość. Lekcja została przeprowadzona z wykorzystaniem narzędzi do pracy zdalnej na platformie MS Teams Nauczycielka w sposób dobrze znany i swobodny stosowała na zajęciach nowoczesne metody pracy, wspomagające nauczanie/uczenie się języków obcych, tak przydatne szczególnie w kształceniu zdalnym. Wykorzystane dodatkowe materiały audiowizualne sprzyjały realizacji celów lekcji, zaangażowaniu uczniów i rozwijaniu kompetencji kluczowych, w tym komunikacji w języku obcym. Dominującym językiem lekcji był język angielski. Nauczycielka wyjaśniła opisowo nowe słownictwo, zwroty (sięgała po język polski tylko wówczas, gdy było to konieczne dla zrozumienia) oraz motywowała uczniów do jak najczęstszego używania języka angielskiego w trakcie zajęć.

Wszyscy obserwatorzy lekcji otwartej całkowicie zgodzili się z tym, że wykorzystanie prezentacji miało wpływ na sprawny przebieg lekcji i na przejrzystość schematu. Podkreślone wyraźne było przejście od fazy przygotowawczej do realizacyjnej, podsumowania i pracy domowej.

Uczestnicy lekcji otwartej wyrazili również swoje szczególne zainteresowanie dwoma narzędziami TIK: Genial.ly oraz Edpuzzle do dalszego wykorzystania w swojej pracy dydaktycznej. Podkreślili następujące elementy/aspekty lekcji: przygotowanie nauczyciela, innowacyjność przejawiającą się różnorodnością użytych narzędzi TIK, zaangażowanie uczniów w działania, atmosferę panującą na lekcji w relacji nauczyciel-uczeń, celowość wszystkich zadań, przejrzystość prezentowanego materiału, umożliwienie ćwiczenia różnych umiejętności językowych, wprowadzenie aspektu humorystycznego.

## Pliki do pobrania

[K\\_Bartoszcze\\_scenariusz pdf, 1.21 MB](https://www.lscdn.pl/download/1/28787/KBartoszczescenariusz.pdf)

[Powrót](#page--1-0) [do poprzedniej strony](#page--1-0)

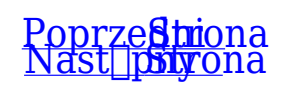